# WinBUGS/OpenBUGS

- A tool that will do the MCMC sampling for you.
- What you need to do?
	- **Write** *logical definition* of your model:
		- Prior and likelihood.
		- Model can be hierarchical with several layers.
	- Define what your data are. (fixed values).
	- The model should constitute a proper posterior distribution. (Or prior if no data).
	- Compile and run, monitor results, check convergence, analyze results.

## WinBUGS/OpenBUGS

- First example: Binomial data
	- Recall the conjugate solution.
	- $p(\theta|X) = p(X | N, \theta) p(\theta) / c$
	- To compute the posterior, we define  $p(X \mid N, \theta)$  and  $p(\theta)$ . And we set a value for X.
	- We do not need to define or solve c!

### WinBUGS/OpenBUGS

• **BUGS –language:**

model{

- $X \sim$  dbin(theta, N)
- theta  $\sim$  dunif(0,1) # or dbeta(a,b) }

 $list(X=3,N=20)$ 

#### Directed Acyclic Graphs: DAG

- **Graphical representation: DAG**
	- Describes conditional distributions

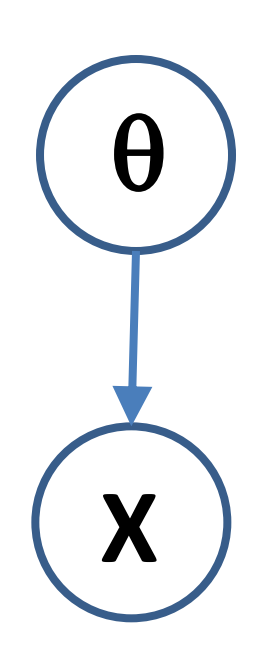

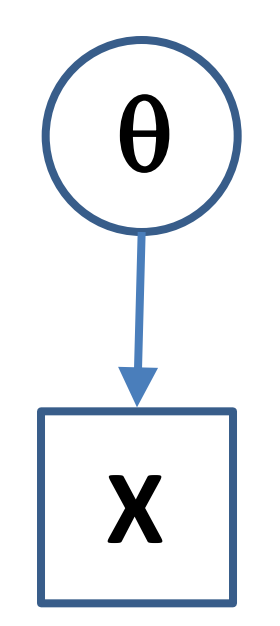

**When X is unknown When X is observed (fixed) as data**

#### DAG

- What happens if  $\theta$  is fixed, X are not?
	- $\theta$  $X_1$  $X_2$   $(X_n$
	- X will be independent of each other, given  $\theta$ . E.g. simulate X with given parameters.

#### DAG

• What happens if some X are fixed,  $\theta$  is not?  $\bm{\theta}$ 

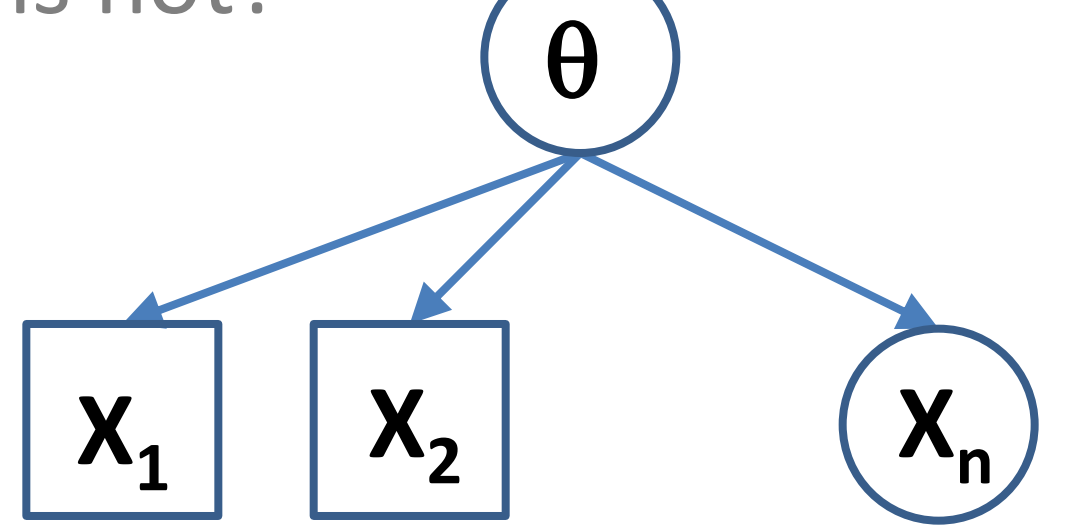

• Unknown X will be dependent of known X. (we can learn from them).

#### DAG

- What happens if X is fixed,  $\theta$  are not?  $\theta$  $\theta_2$   $\theta_n$
- $\bullet$  Unknown  $\theta$  will be dependent on each other. E.g.  $X \sim N(\theta_1 + \theta_2, 1)$ **X**

### BUGS language

- **Declarative language: don't try to think procedural programming.**
- A logical definition can be expressed in several equivalent ways:

 $X \sim$  dbin(theta, N)

theta  $\sim$  dunif(0,1);  $X < -3$ ; N < - 20

**is** same as (assuming x is given as data)

theta  $\sim$  dbeta(a,b); a <- X+1; b <- N-X+1; X <- 3; N <- 20

 (if x was not given as data, the latter would not be defined, and the former would produce predictive distribution for X & the prior for theta)

- Check syntax, load data, compile, load or generate inits, **run**.
- 'Save state' if you need to continue later from the same state  $\rightarrow$  give these as inits.

#### BUGS language

- **Always think DAGs**
- Can build DAGs with many levels, complex hierarchical modeling!
- A 'node' in a DAG can be either stochastic or deterministic
	- Stochastic:  $X \sim$  dbin(theta, N)
	- Deterministic: Z <- theta\*N
- Does not matter in which order you write the declarations.

#### Demo session with OpenBUGS

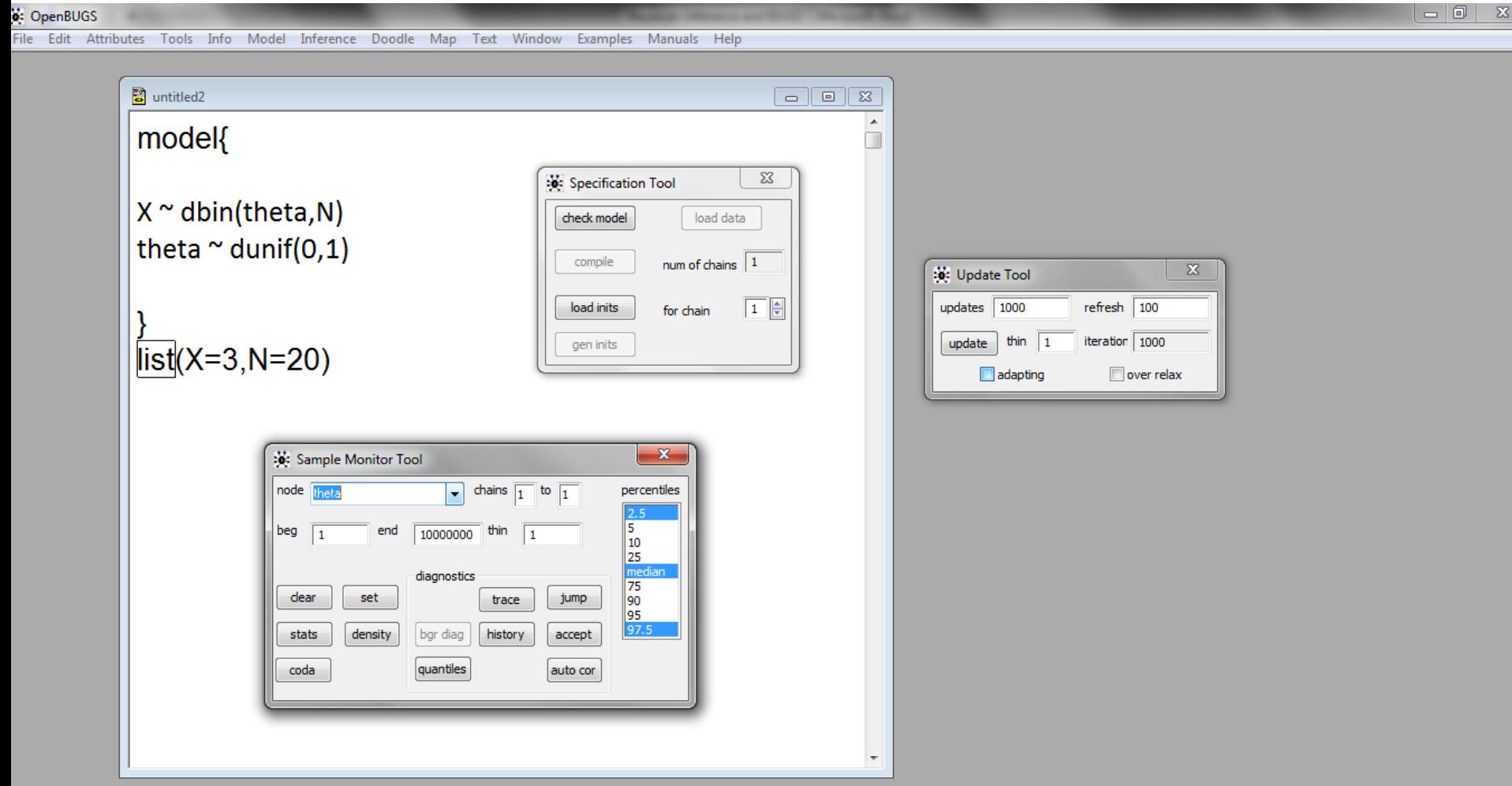

 $\mathbf{x}$ 

 $\overline{\mathbf{W}}$ 

1000 updates took 0 s

 $\sqrt{\frac{2}{\sqrt{2}}}$ 

 $\overline{\mathbf{D}}$ 

10